## TALENT ACQUISITION

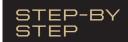

# Success Factors Recruitment Process - **Staff Positions**

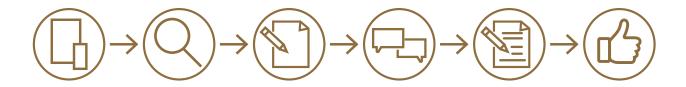

#### **Create Position**

 Hiring supervisor or department admin/support creates or edits the position with HR Compensation.

#### **Create Requisition**

 Hiring supervisor or department admin/support is the *Initiator* and creates the requisition in SuccessFactors.

#### **Approve Requisition**

- The Budget Approver (Business Office) reviews salary information and approves the requisition.
- The Recruiter (Talent Acquisition) receives requisition, reviews, edits and approves.

#### Post Position

The Recruiter (Talent Acquisition ) posts staff and service positions.

#### **Review and Screen Applicants**

- This step moves candidates through the SuccessFactors talent pipeline.
- The Recruiter (Talent Acquisition) completes this step.

#### **Create Offer Letter and Route for Approval**

 The Recruiter (Talent Acquisition) works with the hiring supervisor and HR Compensation to create offer letter and route for approval within SuccessFactors. Accepted verbal offer can proceed formal.

### Complete Offer Approval in SuccessFactors and Move Candidate to Background Check

• The *Recruiter* (Talent Acquisition) completes this step.

#### Close Requisition and Move Candidate to Onboarding

- Recruiter moves candidate to Ready to be Hired once background check is complete.
- The *Initiator* (hiring supervisor or department admin) enters rankings, ratings, comments, notes and other search materials for both staff and faculty positions.
- The *Initiator n*otifies interviewed candidates they were not
  - Selected.
    The Recruiter (Talent Acquisition) notifies not-interviewed
  - The Recruiter (Talent Acquisition) notifies not-interviewed candidates via SuccessFactors.
  - The Recruiter (Talent Acquisition) moves new hire to onboarding.

#### Select Candidates and Schedule Interviews

- The Recruiter (Talent Acquisition) works with hiring supervisor/committee and assists with this step.
- The Initiator also can assist with scheduling interviews.

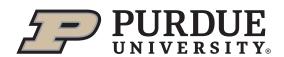